## Building Java Programs

Chapter 8

Lecture 18: Object Behavior (Methods) and Constructors, Encapsulation, this

reading: 8.2 - 8.3, 8.5 - 8.6

self-checks: #13-17

exercises: #5

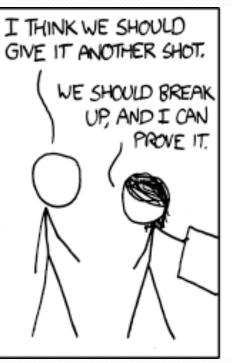

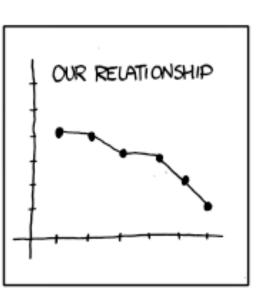

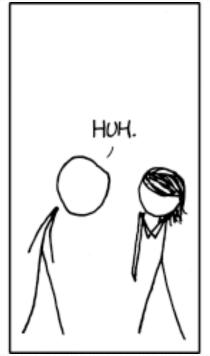

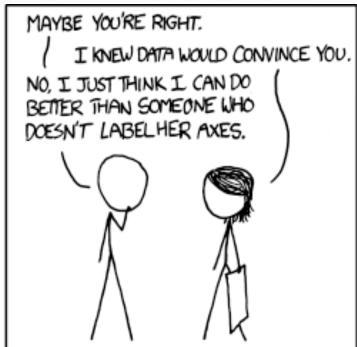

## Why objects?

- Primitive types don't model complex concepts well
  - Cost is a double. What's a person?
  - Classes are a way to define new types
  - Many objects can be made from those types
- Values of the same type often are used in similar ways
  - Promote code reuse through instance methods

#### Recall: Instance methods

 instance method (or object method): Exists inside each object of a class and gives behavior to each object.

```
public type name(parameters) {
    statements;
}
```

same syntax as static methods, but without static keyword

#### Example:

```
public void shout() {
    System.out.println("HELLO THERE!");
}
```

## Point objects w/ method

• Each Point object has its own copy of the distanceFromOrigin method, which operates on that object's state:

```
Point p1 = new Point();
p1.x = 7;
p1.y = 2;

Point p2 = new Point();
p2.x = 4;
p2.y = 3;
```

```
x 7 y 2
public double distanceFromOrigin() {
    // this code can see pl's x and y
    return Math.sqrt(x * x + y * y);
}
```

```
p1.distanceFromOrigin();
p2.distanceFromOrigin();
```

```
x 4 y 3
public double distanceFromOrigin() {
    // this code can see p2's x and y
    return Math.sqrt(x * x + y * y);
}
```

#### Kinds of methods

- accessor: A method that lets clients examine object state.
  - Examples: distance, distanceFromOrigin
  - often has a non-void return type

- mutator: A method that modifies an object's state.
  - Examples: setLocation, translate

## Printing objects

• By default, Java doesn't know how to print objects:

```
Point p = new Point();
p.x = 10;
p.y = 7;
System.out.println("p is " + p); // p is Point@9e8c34
                                  p is (10, 7)
// better, but cumbersome;
System.out.println("p is (" + p.x + ", " + p.y + ")");
// desired behavior
System.out.println("p is " + p); // p is (10, 7)
```

## The toString method

tells Java how to convert an object into a String

```
Point p1 = new Point(7, 2);
System.out.println("p1: " + p1);

// the above code is really calling the following:
System.out.println("p1: " + p1.toString());
```

- Every class has a toString, even if it isn't in your code.
  - Default: class's name @ object's memory address (base 16)

```
Point@9e8c34
```

### toString syntax

```
public String toString() {
    code that returns a String representing this object;
}
```

- Method name, return, and parameters must match exactly.
- Example:

```
// Returns a String representing this Point.
public String toString() {
   return "(" + x + ", " + y + ")";
}
```

## Variable names and scope

 Usually it is illegal to have two variables in the same scope with the same name.

```
public class Point {
   int x;
   int y;
   ...

public void setLocation(int newX, int newY) {
      x = newX;
      y = newY;
   }
}
```

• The parameters to setLocation are named newX and newY to be distinct from the object's fields x and y.

## Variable shadowing

 An instance method parameter can have the same name as one of the object's fields:

```
// this is legal
public void setLocation(int x, int y) {
    ...
}
```

- Fields x and y are *shadowed* by parameters with same names.
- Any setLocation code that refers to x or y will use the parameter, not the field.

## Avoiding shadowing w/ this

```
public class Point {
   int x;
   int y;
   ...

   public void setLocation(int x, int y) {
       this.x = x;
       this.y = y;
   }
}
```

- Inside the setLocation method,
  - When this.x is seen, the field x is used.
  - When x is seen, the *parameter* x is used.

#### this

- this: A reference to the implicit parameter.
  - implicit parameter: object on which a method is called
- Syntax for using this:
  - To refer to a field: this.field
  - To call a method: this.method(parameters);
  - To call a constructor from another constructor: this (parameters);

# Object initialization: constructors

reading: 8.3

## Initializing objects

Currently it takes 3 lines to create a Point and initialize it:

```
Point p = new Point();
p.x = 3;
p.y = 8;
    // tedious
```

We'd rather specify the fields' initial values at the start:

```
Point p = new Point(3, 8); // desired; doesn't work (yet)
```

We are able to this with most types of objects in Java.

#### Constructors

constructor: Initializes the state of new objects.

```
public type(parameters) {
    statements;
}
```

- runs when the client uses the new keyword
- no return type is specified;
   it implicitly "returns" the new object being created

 If a class has no constructor, Java gives it a default constructor with no parameters that sets all fields to 0.

## Constructor example

```
public class Point {
    int x;
    int y;
    // Constructs a Point at the given x/y location.
    public Point(int initialX, int initialY) {
        x = initialX;
        y = initialY;
    public void translate(int dx, int dy) {
        x = x + dx;
        y = y + dy;
```

## Tracing a constructor call

• What happens when the following call is made?

```
Point p1 = new Point(7, 2);
```

```
public Point(int initialX, int initialY) {
    x = initialX;
    y = initialY;
}

public void translate(int dx, int dy) {
    x += dx;
    y += dy;
}
```

## Common constructor bugs

1. Re-declaring fields as local variables ("shadowing"):

```
public Point(int initialX, int initialY) {
   int x = initialX;
   int y = initialY;
}
```

 This declares local variables with the same name as the fields, rather than storing values into the fields. The fields remain 0.

2. Accidentally giving the constructor a return type:

```
public void Point(int initialX, int initialY) {
    x = initialX;
    y = initialY;
}
```

This is actually not a constructor, but a method named Point

## Client code, version 3

```
public class PointMain3 {
    public static void main(String[] args) {
        // create two Point objects
        Point p1 = new Point(5, 2);
        Point p2 = new Point(4, 3);
        // print each point
        System.out.println("p1: (" + p1.x + ", " + p1.y + ")");
        System.out.println("p2: (" + p2.x + ", " + p2.y + ")");
        // move p2 and then print it again
        p2.translate(2, 4);
        System.out.println("p2: (" + p2.x + ", " + p2.y + ")");
OUTPUT:
p1: (5, 2)
p2: (4, 3)
p2: (6, 7)
```

## Multiple constructors

- A class can have multiple constructors.
  - Each one must accept a unique set of parameters.

 Exercise: Write a Point constructor with no parameters that initializes the point to (0, 0).

```
// Constructs a new point at (0, 0).
public Point() {
    x = 0;
    y = 0;
}
```

## Multiple constructors

- It is legal to have more than one constructor in a class.
  - The constructors must accept different parameters.

```
public class Point {
    private int x;
    private int y;
    public Point() {
        x = 0;
        y = 0;
    public Point(int initialX, int initialY) {
        x = initialX;
        y = initialY;
```

#### Constructors and this

One constructor can call another using this:

```
public class Point {
    private int x;
    private int y;
    public Point() {
        this (0, 0); // calls the (x, y) constructor
    public Point(int x, int y) {
        this.x = x;
        this.y = y;
```

## Encapsulation

- encapsulation: Hiding implementation details of an object from its clients.
  - Encapsulation provides abstraction.
    - separates external view (behavior) from internal view (state)
  - Encapsulation protects the integrity of an object's data.

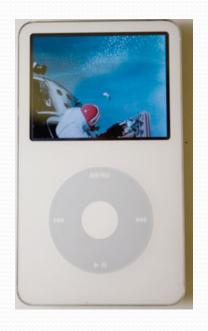

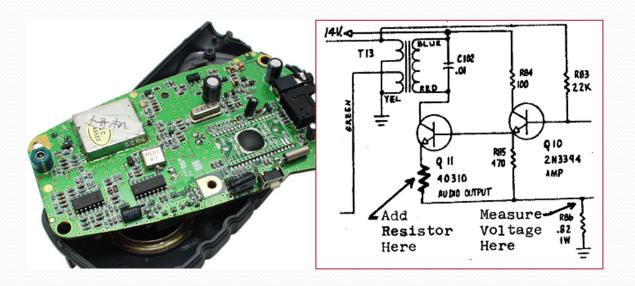

#### Private fields

- A field can be declared private.
  - No code outside the class can access or change it.

```
private type name;
```

• Examples:

```
private int id;
private String name;
```

Client code sees an error when accessing private fields:

```
PointMain.java:11: x has private access in Point
System.out.println("p1 is (" + p1.x + ", " + p1.y + ")");
```

## Accessing private state

We can provide methods to get and/or set a field's value:

```
// A "read-only" access to the x field ("accessor")
public int getX() {
    return x;
}

// Allows clients to change the x field ("mutator")
public void setX(int newX) {
    x = newX;
}
```

Client code will look more like this:

```
System.out.println("p1: (" + p1.getX() + ", " + p1.getY() +
")");
p1.setX(14);
```

## Point class, version 4

```
// A Point object represents an (x, y) location.
public class Point {
    private int x;
    private int y;
    public Point(int initialX, int initialY) {
        x = initialX;
        v = initialY;
    public double distanceFromOrigin() {
        return Math.sqrt(x * x + y * y);
    public int getX() {
        return x;
    public int getY() {
        return y;
    public void setLocation(int newX, int newY) {
        x = newX;
        y = newY;
    public void translate(int dx, int dy) {
        x = x + dx;
        y = y + dy;
```

## Client code, version 4

```
public class PointMain4 {
    public static void main(String[] args) {
        // create two Point objects
        Point p1 = new Point(5, 2);
        Point p2 = new Point(4, 3);
        // print each point
        System.out.println("p1: (" + p1.getX() + ", " + p1.getY() + ")");
        System.out.println("p2: (" + p2.getX() + ", " + p2.getY() + ")");
        // move p2 and then print it again
        p2.translate(2, 4);
        System.out.println("p2: (" + p2.getX() + ", " + p2.getY() + ")");
OUTPUT:
p1 is (5, 2)
p2 is (4, 3)
p2 is (6, 7)
```

## Benefits of encapsulation

- Provides abstraction between an object and its clients.
- Protects an object from unwanted access by clients.
  - A bank app forbids a client to change an Account's balance.
- Allows you to change the class implementation.
  - Point could be rewritten to use polar coordinates (radius r, angle  $\theta$ ), but with the same methods.

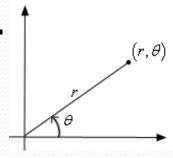

- Allows you to constrain objects' state (invariants).
  - Example: Only allow Points with non-negative coordinates.